## SAP ABAP table OIJ\_NOMHD\_CHK\_A {Assignment of nomination header check routines to val.grp.}

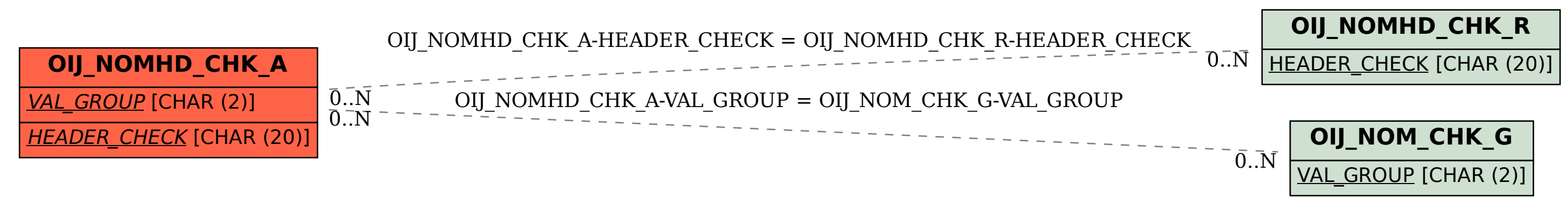